# <span id="page-0-0"></span>Sécurité des téléphones et analyse de programmes malveillants

# Pierre Graux

Université de Lille

Journée de l'Enseignement de l'Informatique et de l'Algorithmique 8 février 2023

Juillet 20, 2021

<span id="page-1-0"></span>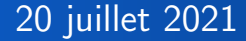

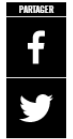

# Projet Pegasus. Emmanuel Macron est un des dirigeants mondiaux sélectionnés comme cibles potentielles du logiciel espion de NSO

Sécurité des téléphones et analyse de programmes malveillants  $L$  [Introduction](#page-1-0) - 2/2

# Court historique des logiciels de renseignement

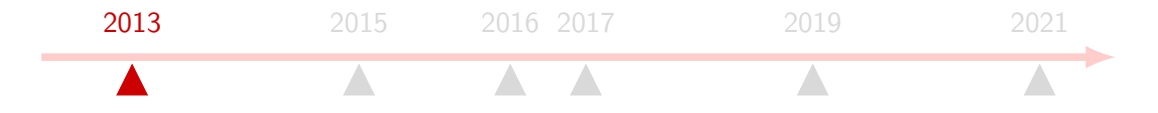

2013 : FinFisher

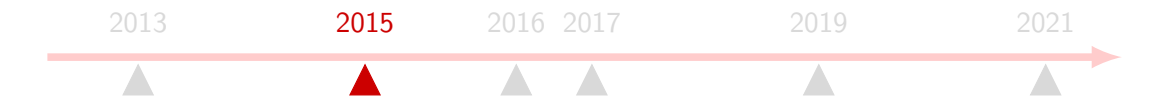

- 2013 · FinFisher
- 2015 : Twitter Hacking Team compromis

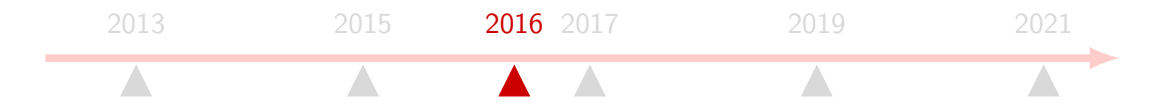

- $\Box$  2013 · FinFisher
- 2015 : Twitter Hacking Team compromis
- $\blacksquare$  2016 : Pegasus, Infection par un lien dans un SMS (vulnérabilité safari et iOS)

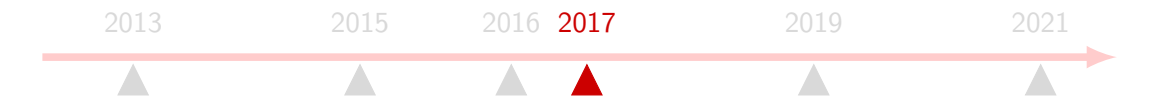

- $\Box$  2013 · FinFisher
- 2015 : Twitter Hacking Team compromis
- 2016 : Pegasus, Infection par un lien dans un SMS (vulnérabilité safari et iOS)
- 2017 : Shadow Broker, fuite de logiciel espion (vulnérabilité EternalBlue)

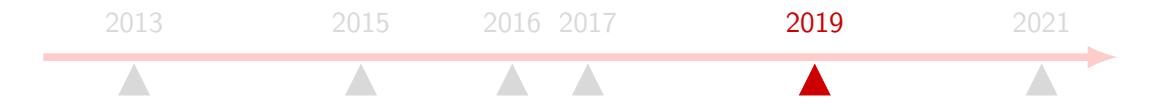

- $\Box$  2013 · FinFisher
- 2015 : Twitter Hacking Team compromis
- $\blacksquare$  2016 : Pegasus, Infection par un lien dans un SMS (vulnérabilité safari et iOS)
- 2017 : Shadow Broker, fuite de logiciel espion (vulnérabilité EternalBlue)
- $\blacksquare$  2019 : Pegasus, Infection zero-click (injections réseaux, vulnérabilité whatsapp)

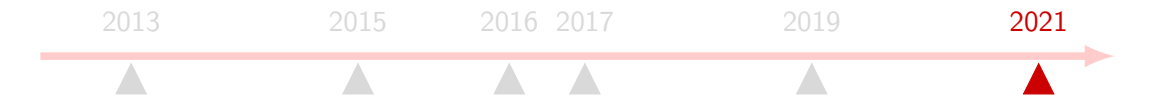

- $\Box$  2013 · FinFisher
- 2015 : Twitter Hacking Team compromis
- $\blacksquare$  2016 : Pegasus, Infection par un lien dans un SMS (vulnérabilité safari et iOS)
- 2017 : Shadow Broker, fuite de logiciel espion (vulnérabilité EternalBlue)
- $\Box$  2019 : Pegasus, Infection zero-click (injections réseaux, vulnérabilité whatsapp)
- $\blacksquare$  2021 : Pegasus, Révélations "grand public" par 17 médias 180 journalistes dans 20 pays ciblés par 10 pays

<span id="page-8-0"></span>Sécurité des téléphones et analyse de programmes malveillants Vulnérabilité et malveillance - 1/4

# Vulnérabilité  $\neq$  malware

### Vulnérabilité Cause

Faiblesse permettant à un attaquant de porter atteinte au bon fonctionnement d'un système

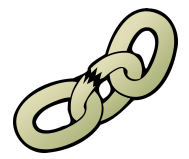

### Malware Conséquence

### Logiciel malveillant

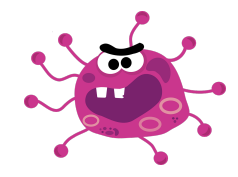

# Vulnérabilité

### Capacité offerte :

- $RCE$  : exécution d'un programme à distance
- $\blacksquare$  LPE : élévation de privilège
- Signing Bypass : installation de logiciel arbitraire
- $\blacksquare$  Sandbox escape : évasion de mesure de sécurité

### Condition de mise en place :

- Zero Click : aucune interaction avec l'utilisateur
- **Persistance : persistant après le redémarrage de l'appareil**

### Nec plus ultra

 $\blacksquare$  FCP : Chaîne d'exploitation complète

Sécurité des téléphones et analyse de programmes malveillants Vulnérabilité et malveillance - 3/4

# Prix d'une vulnérabilité

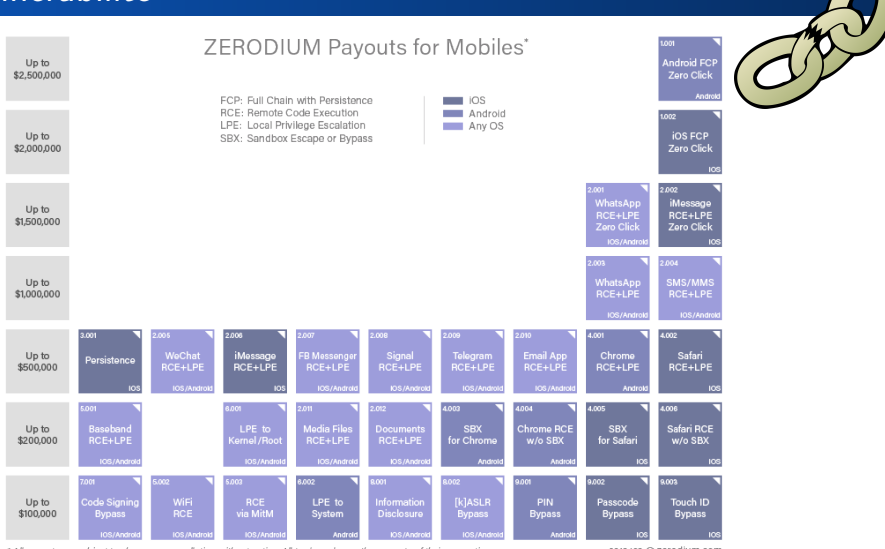

\* All payouts are subject to change or cancellation without notice. All trademarks are the property of their respective owners.

2019/09 C zerodium.com

# **Malware**

### Différents types pour des objectifs différents

- Ransomware : réclame un paiement pour obtenir le déchiffrement du SI
- Spyware : logiciel espion
- Botnet : ensemble de machines contrôlées par un attaquant
- **Premium service : utilisation de service payant**

### Différents formats pour des plateformes différentes

- **Programme pour ordinateur**
- $\blacksquare$  Application pour téléphone

# <span id="page-12-0"></span>Comprendre le fonctionnement d'un malware

Technical Analysis of Pegasus Spyware, Lookout, 2016

Sécurité des téléphones et analyse de programmes malveillants [Analyse de malware](#page-12-0) - 2/7

# Analyse de malware

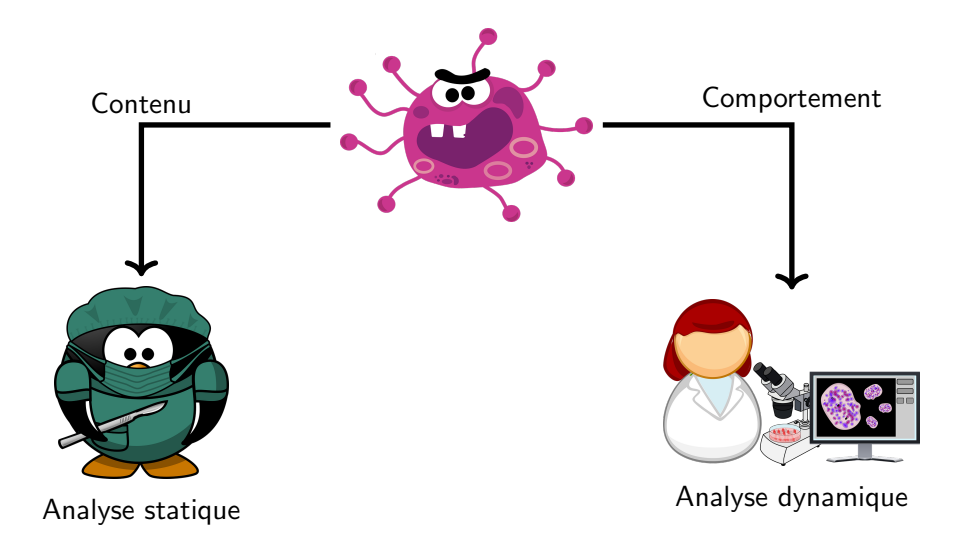

<span id="page-14-0"></span>Sécurité des téléphones et analyse de programmes malveillants [Analyse de malware](#page-12-0) - 3/7 [Analyse statique](#page-14-0) - 1/2

## Analyse statique

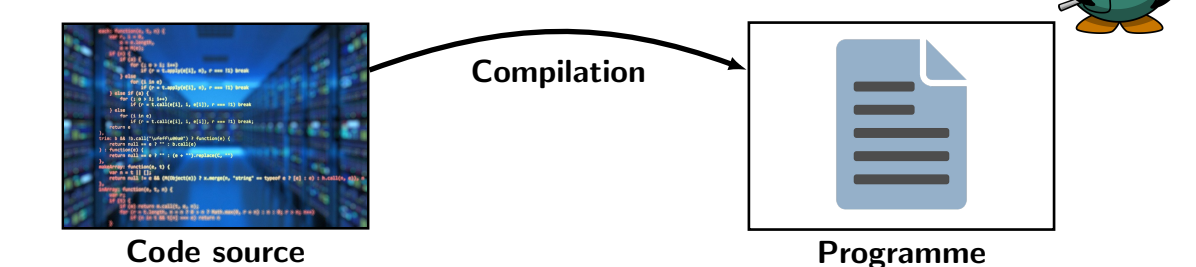

 $\ddot{\bullet}$ 

Sécurité des téléphones et analyse de programmes malveillants [Analyse de malware](#page-12-0) - 3/7 [Analyse statique](#page-14-0) - 1/2

### Analyse statique

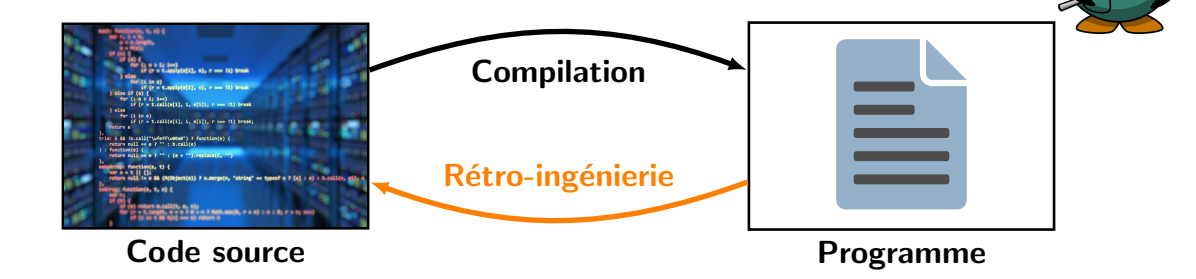

# Quelles informations contient un programme ?

 $\ddot{\bullet}$ 

Sécurité des téléphones et analyse de programmes malveillants

[Analyse de malware](#page-12-0) - 4/7

[Analyse statique](#page-14-0) - 2/2

# Le jeu du chat et de la souris

# Obscurcissement (obfuscation) :

technique visant à rendre plus complexe la rétro-ingénierie d'un programme.

### Une bataille sans fin :

Il est impossible d'obscurcir parfaitement un programme [1]. Il est impossible d'automatiser l'analyse de programme [2].

- [1]: "On the (im)possibility of obfuscating programs", Boaz Barak et al., CRYPTO 2001
- [2]: "Classes of recursively enumerable sets and their decision problems", H. G. Rice, TRAN 1953

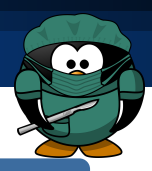

<span id="page-17-0"></span>Sécurité des téléphones et analyse de programmes malveillants [Analyse de malware](#page-12-0) - 5/7 [Analyse dynamique](#page-17-0) - 1/3

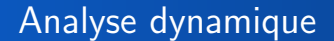

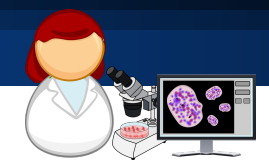

# Comment exécuter un malware sans impacter le système d'analyse ?

"All problems in computer science can be solved by another level of indirection, except for the problem of too many layers of indirection.", David Wheeler.

Sécurité des téléphones et analyse de programmes malveillants

[Analyse de malware](#page-12-0) - 6/7 [Analyse dynamique](#page-17-0) - 2/3

# **Virtualisation**

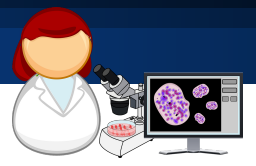

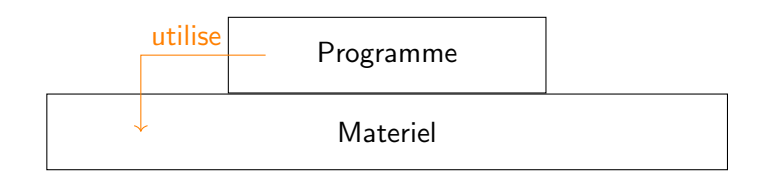

Sécurité des téléphones et analyse de programmes malveillants [Analyse de malware](#page-12-0) - 6/7 [Analyse dynamique](#page-17-0) - 2/3

**Virtualisation** 

### Abstraction  $n^o1$  : système d'exploitation

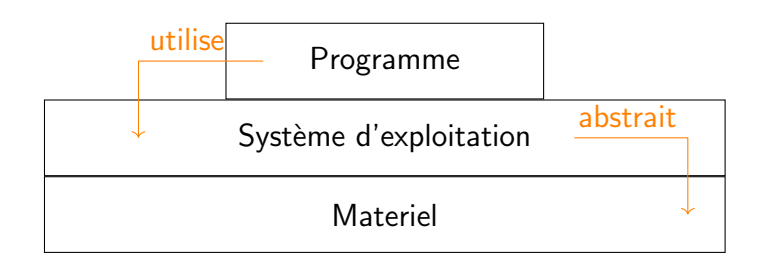

Sécurité des téléphones et analyse de programmes malveillants [Analyse de malware](#page-12-0) - 6/7 [Analyse dynamique](#page-17-0) - 2/3

# **Virtualisation**

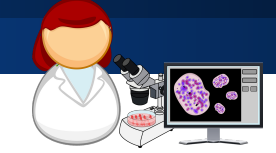

Abstraction  $n^{\circ}2$  : hyperviseur type 1

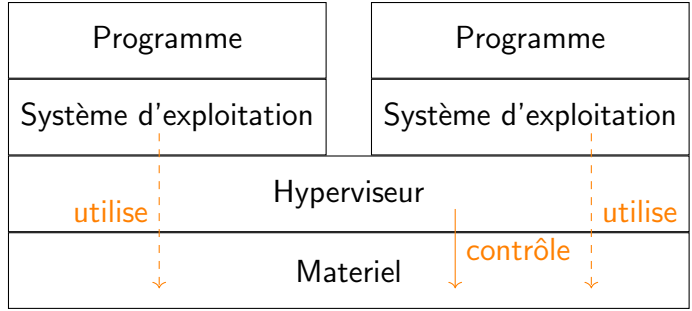

Sécurité des téléphones et analyse de programmes malveillants [Analyse de malware](#page-12-0) - 6/7  $L$ [Analyse dynamique](#page-17-0) - 2/3

# Virtualisation

# Abstraction  $n^{\circ}3$ : paravirtualisation

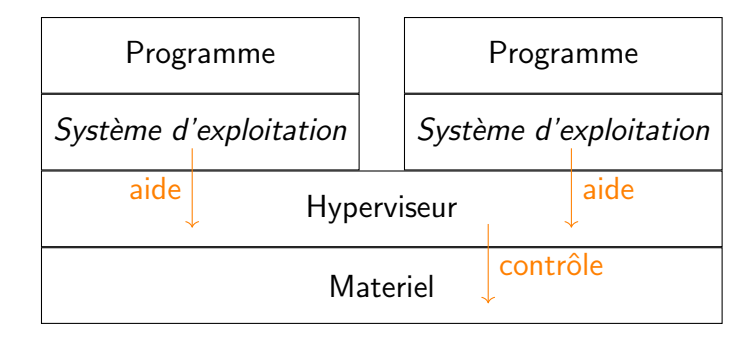

Sécurité des téléphones et analyse de programmes malveillants [Analyse de malware](#page-12-0) - 6/7 [Analyse dynamique](#page-17-0) - 2/3

# **Virtualisation**

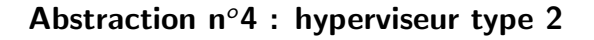

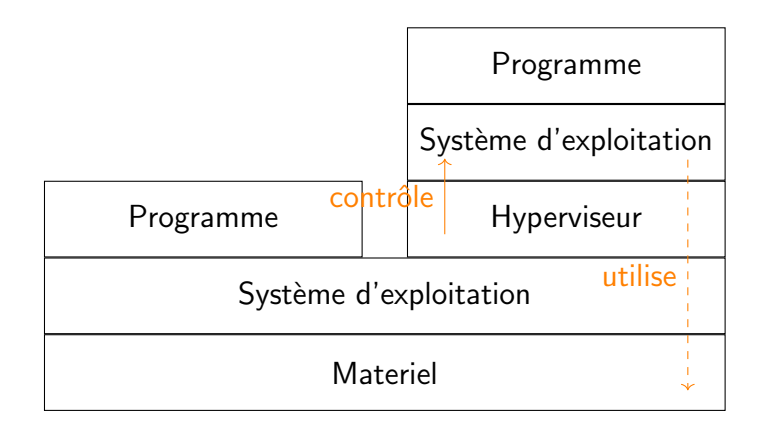

Sécurité des téléphones et analyse de programmes malveillants [Analyse de malware](#page-12-0) - 6/7 [Analyse dynamique](#page-17-0) - 2/3

# Virtualisation

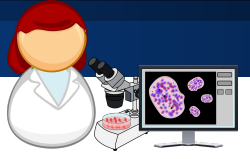

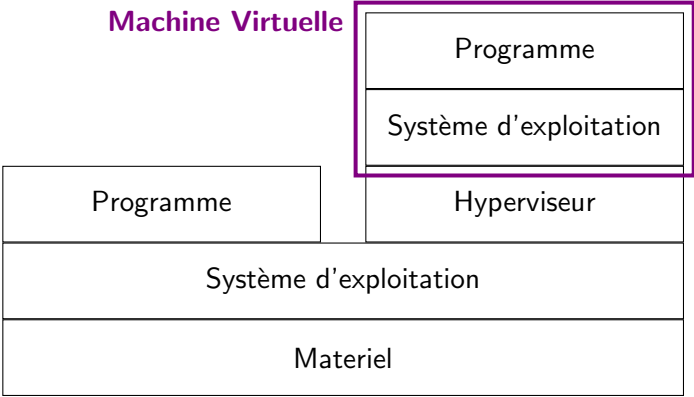

Sécurité des téléphones et analyse de programmes malveillants

[Analyse de malware](#page-12-0) - 7/7 [Analyse dynamique](#page-17-0) - 3/3

# Environnement d'analyse

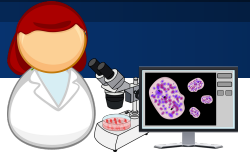

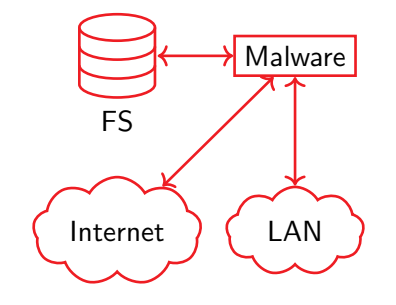

Sécurité des téléphones et analyse de programmes malveillants

[Analyse de malware](#page-12-0) - 7/7 [Analyse dynamique](#page-17-0) - 3/3

# Environnement d'analyse

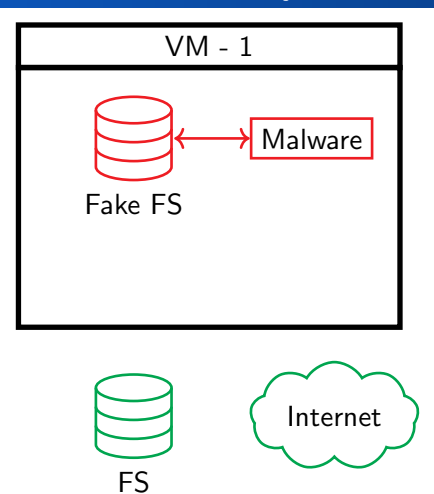

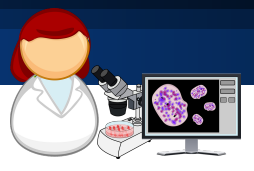

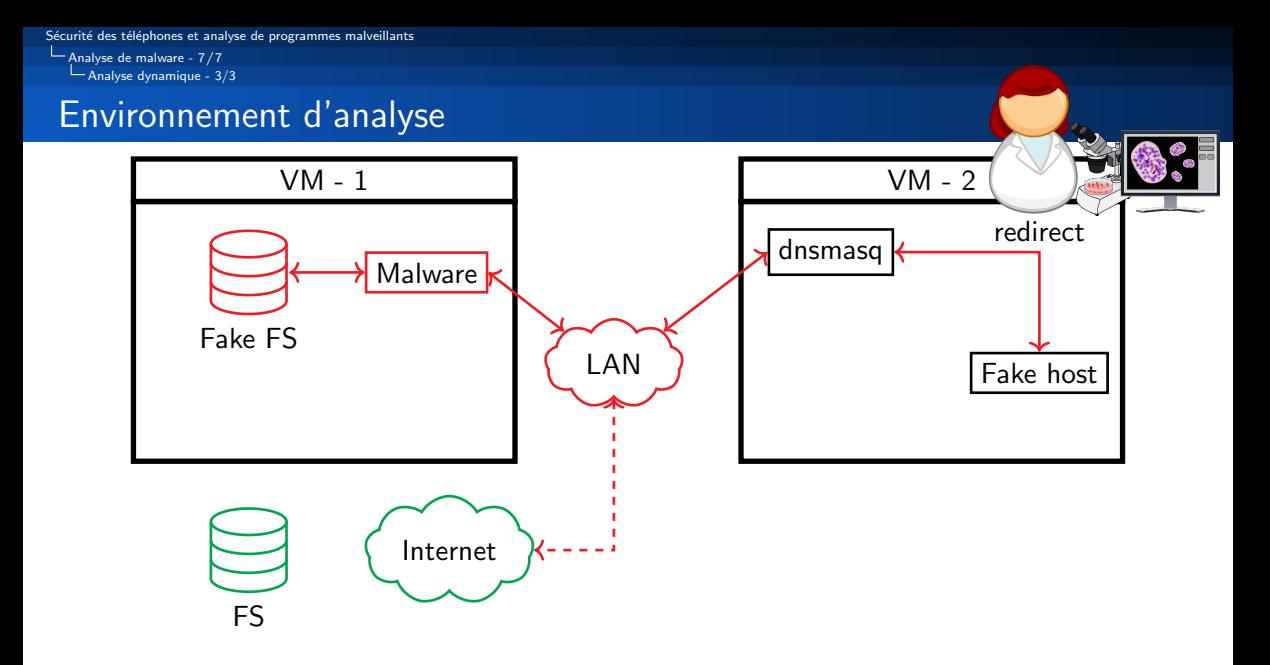

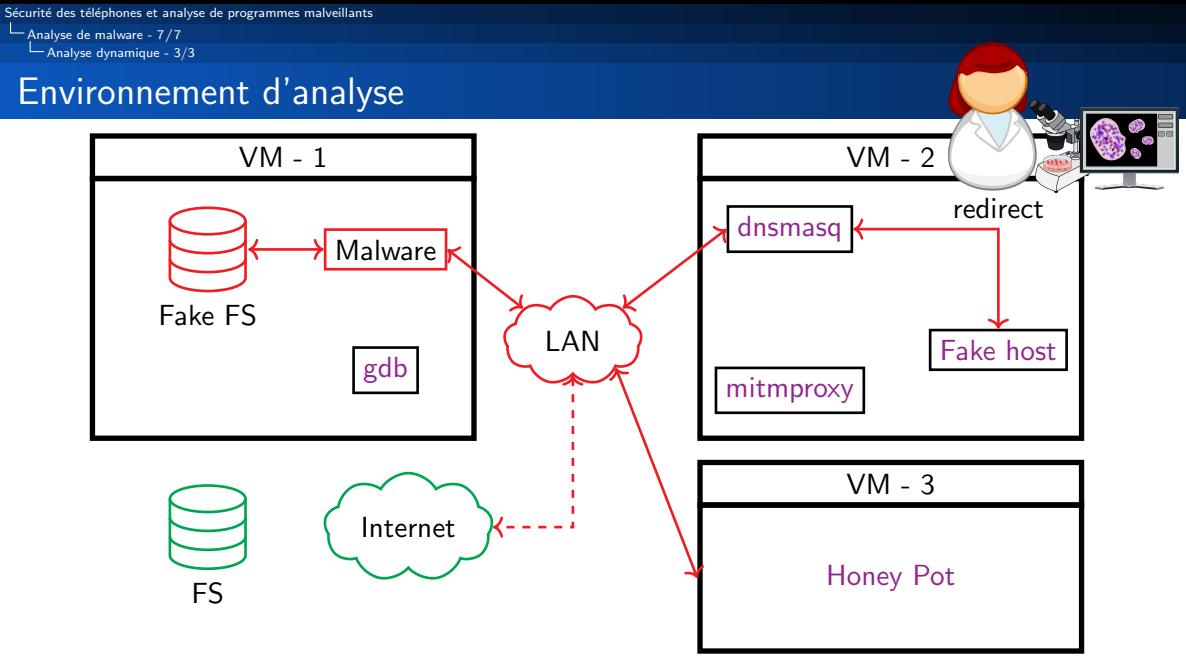

# <span id="page-28-0"></span>Suivre les traces d'un malware

Smartphone et forensique : comment attraper Pégasus for fun and non-profit, E. Maynier, SSTIC, 2022 Forensic Methodology Report: How to catch NSO Group's Pegasus, Amnesty International, 2021

15/19

# Indice de compromission

IOA / IOC Outil

Indicator Of Attack Indicator Of Compromise

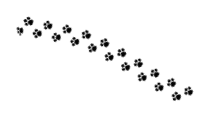

### Cyber Threat Hunting Action

### Recherche pro-active de menace

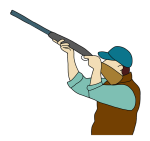

# Exemples d'indicateurs pour téléphone

### Indicateur d'attaque (IOA)

 $\blacksquare$  SMS contenant un lien vers une page identifiée

### Indicateur de compromission (IOC)

- $\blacksquare$  Logs réseaux
- $\blacksquare$  Processus spécifiques
- **Historique de navigation**

Sécurité des téléphones et analyse de programmes malveillants [Forensique](#page-28-0) - 4/5

# Exemples d'utilisation des indicateurs

### Méthode de hunting

- Signature de la suite cryptographie des serveurs web
- Recherche dans les caches DNS

#### Traitement des vulnérabilités

Full/Responsible disclosure

Sécurité des téléphones et analyse de programmes malveillants  $L$  [Forensique](#page-28-0) -  $5/5$ 

# Merci de votre attention

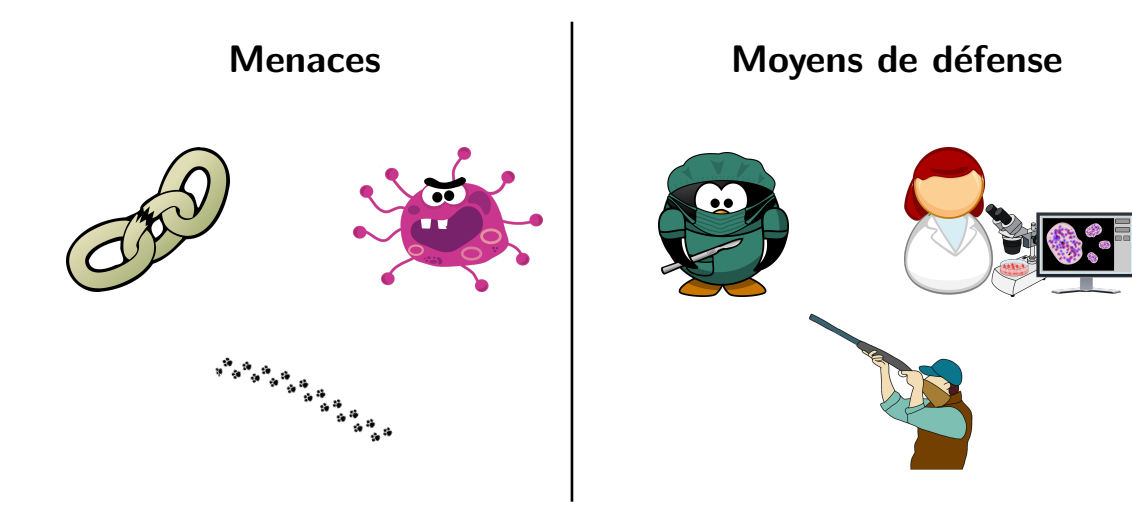